## **2. 神戸国際展示場(2号館)**

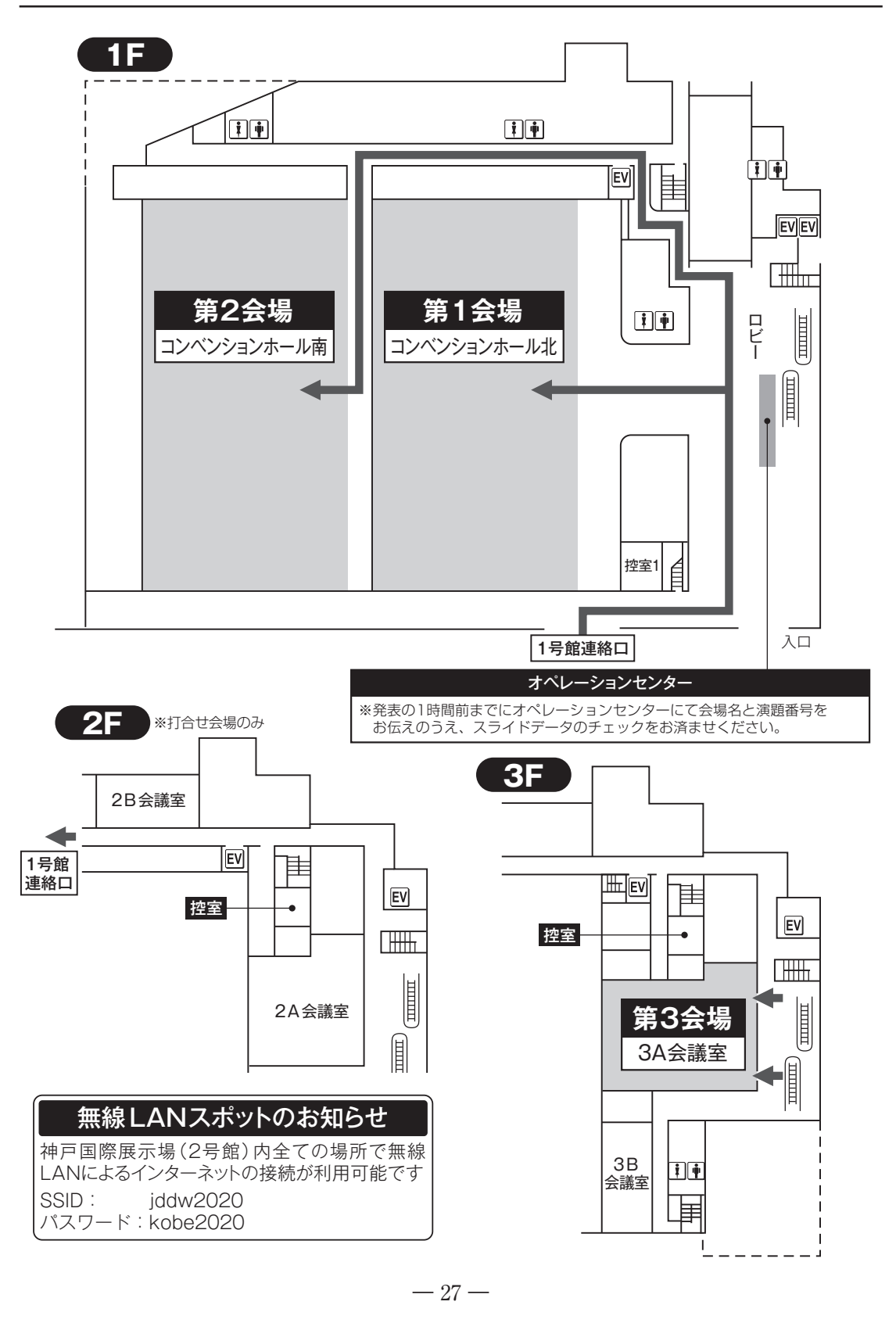